Oracle 10g Form Builder Software
>>>CLICK HERE<<<

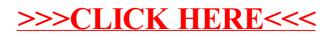